*<b> หน้า* กิตติกรรมประกาศ ค.ศ. 2012 - ค.ศ. 2012 - ค.ศ. 2012 - ค.ศ. 2013 - ค.ศ. 2013 - ค.ศ. 2013 - ค.ศ. 2013 - ค.ศ. 2013 - ค.ศ. 2013 - ค.ศ. 2013 - ค.ศ. 2013 - ค.ศ. 2013 - ค.ศ. 2013 - ค.ศ. 2013 - ค.ศ. 2013 - ค.ศ. 2013 - ค.ศ. 2013 - ค. บทคัดยอภาษาไทย ง บทคัดยอภาษาอังกฤษ จ สารบัญตาราง ซ สารบัญภาพ ญ บทที่ 1 บทนํา  $1.1$  หลักการและเหตุผล 1 1.2 วัตถุประสงคของการศึกษา 3  $1.3$  ประโยชน์ที่จะได้รับจากการศึกษาเชิงทฤษฎี และเชิงประยุกต์  $\begin{array}{|c|c|c|c|}\hline \end{array}$  3 1.4 ขอบเขตของการศึกษาวจิัย 3  $1.5$  อุปกรณ์ที่ใช้พัฒนา  $\begin{array}{|c|c|c|c|c|}\hline \end{array}$   $\begin{array}{|c|c|c|c|c|}\hline \end{array}$   $\begin{array}{|c|c|c|c|}\hline \end{array}$   $\begin{array}{|c|c|c|}\hline \end{array}$   $\begin{array}{|c|c|c|}\hline \end{array}$   $\begin{array}{|c|c|c|}\hline \end{array}$   $\begin{array}{|c|c|c|}\hline \end{array}$   $\begin{array}{|c|c|c|}\hline \end{array}$   $1.6$  ระยะเวลาในการคำเนินการวิจัย  $2.7$   $\rightarrow$   $\rightarrow$   $\rightarrow$   $\rightarrow$   $\rightarrow$  6 บทที่ 2 สรุปสาระสำคัญจากเอกสารที่เกี่ยวข้อง 2.1 ลักษณะทั่วไปขององคกร 7  $2.2$  ลักษณะของระบบงาน  $11$  $2.3$  ทฤษฏีอื่นที่เกี่ยวข้อง  $12$ 2.4 การศึกษาระบบลงทะเบียนและประมวลผลจากเว็บอื่น<br>2.5 วงจรชีวิตการพัฒนาซอฟต์แวร์ 2.5 วงจรชีวิตการพัฒนาซอฟต์แวร์ 2.6 เว็บแอพพลิเคชั่นเฟรมเวิร์ก<br>อิสอะอิจัย บทที่ 3 วิธีการวิจัย  $3.1$  ศึกษาระบบงานเดิม 18 8 8 9 18 18  $3.2$  ศึกษาระบบจากเอกสาร 19 3.3 วิเคราะห์ความต้องการและออกแบบระบบตามทฤษฎีและมาตรฐานที่กำหนดไว้ 20  $3.4 \text{ n}$ ารพัฒนาระบบ 22  $3.5$  การทดสอบระบบ 22

**สารบัญ**

**สารบัญ(ตอ)** 

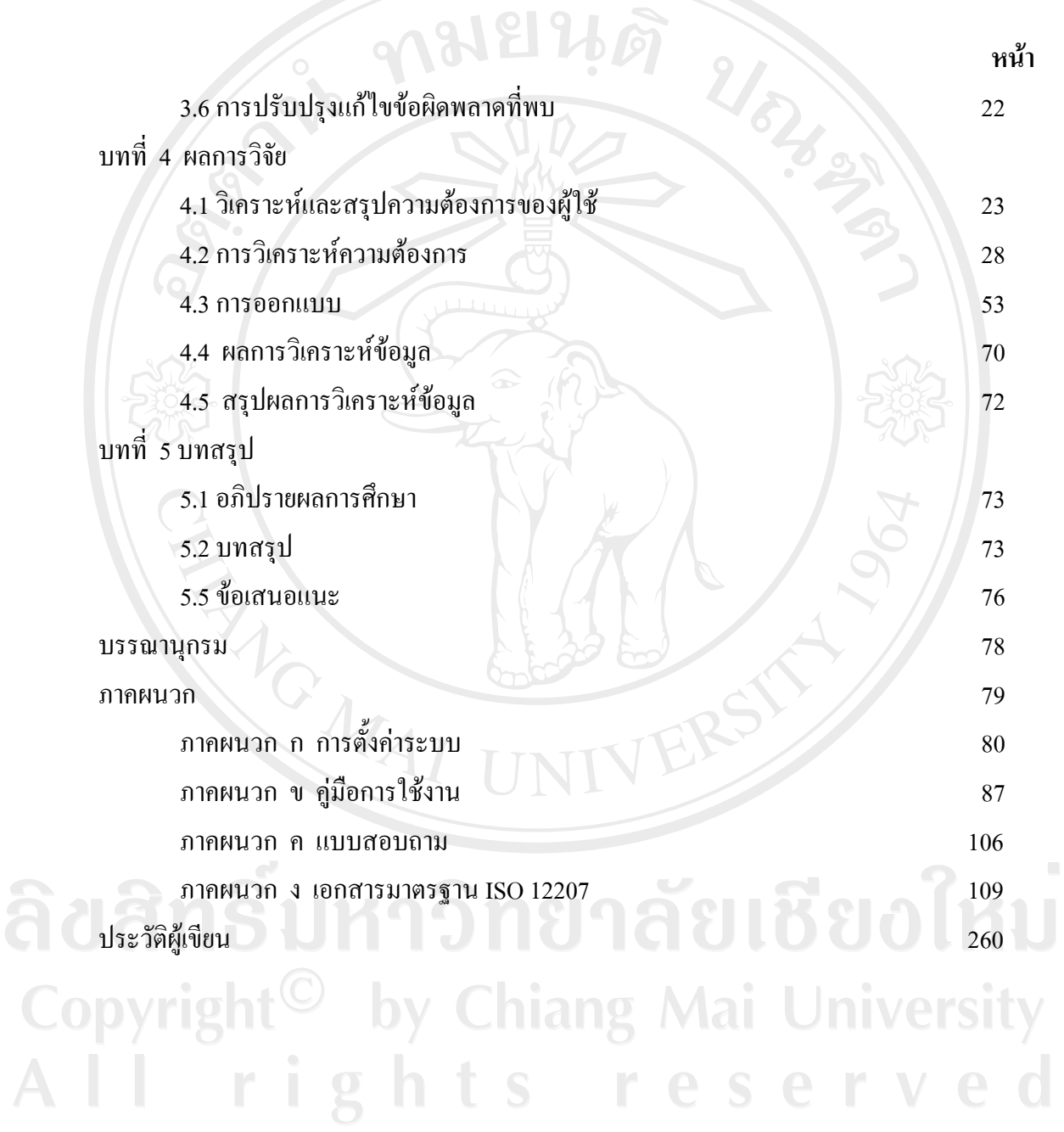

ช

# **สารบัญตาราง**

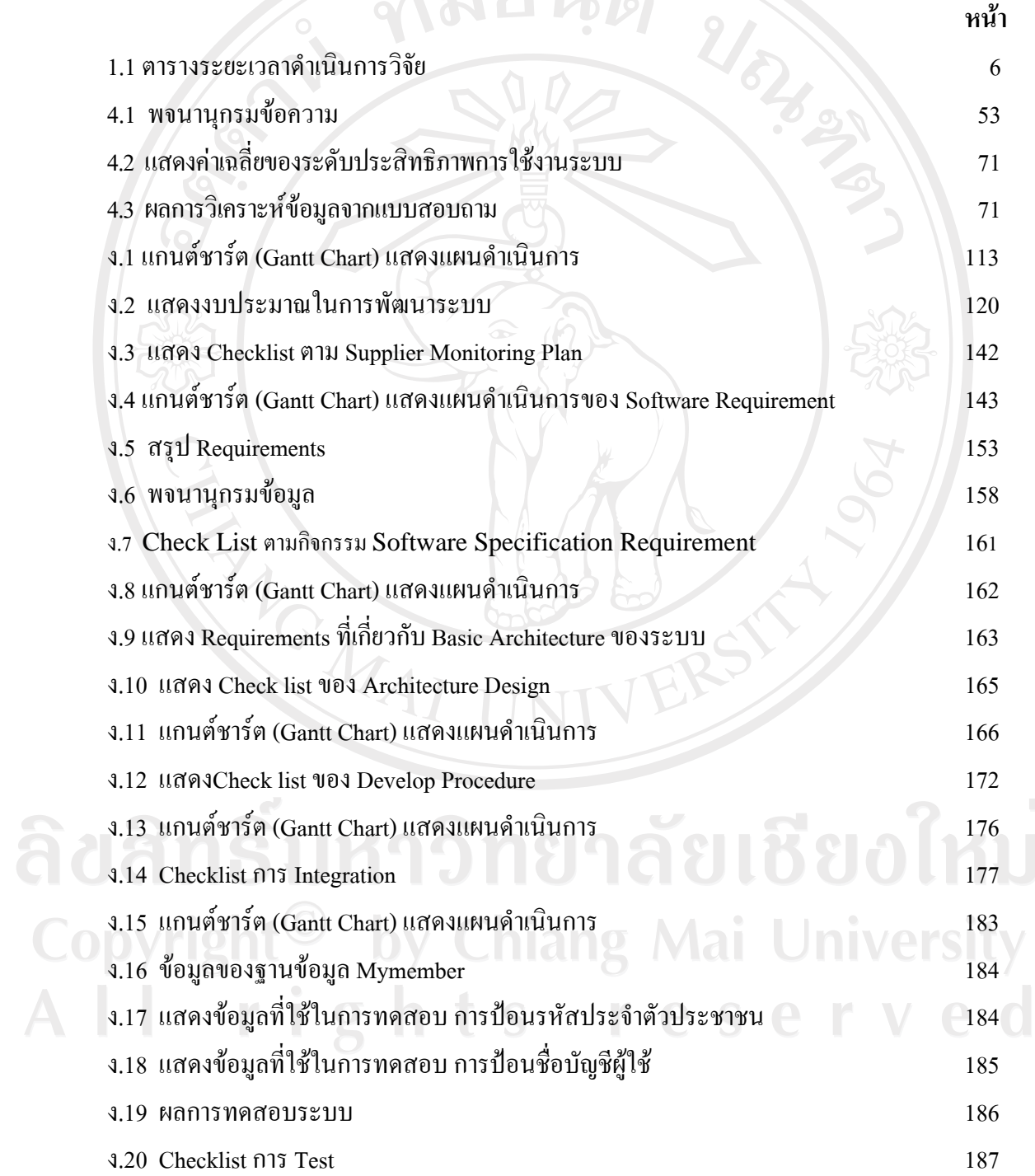

 $\bar{a}$ 

ซ

#### **สารบัญตาราง(ตอ)**

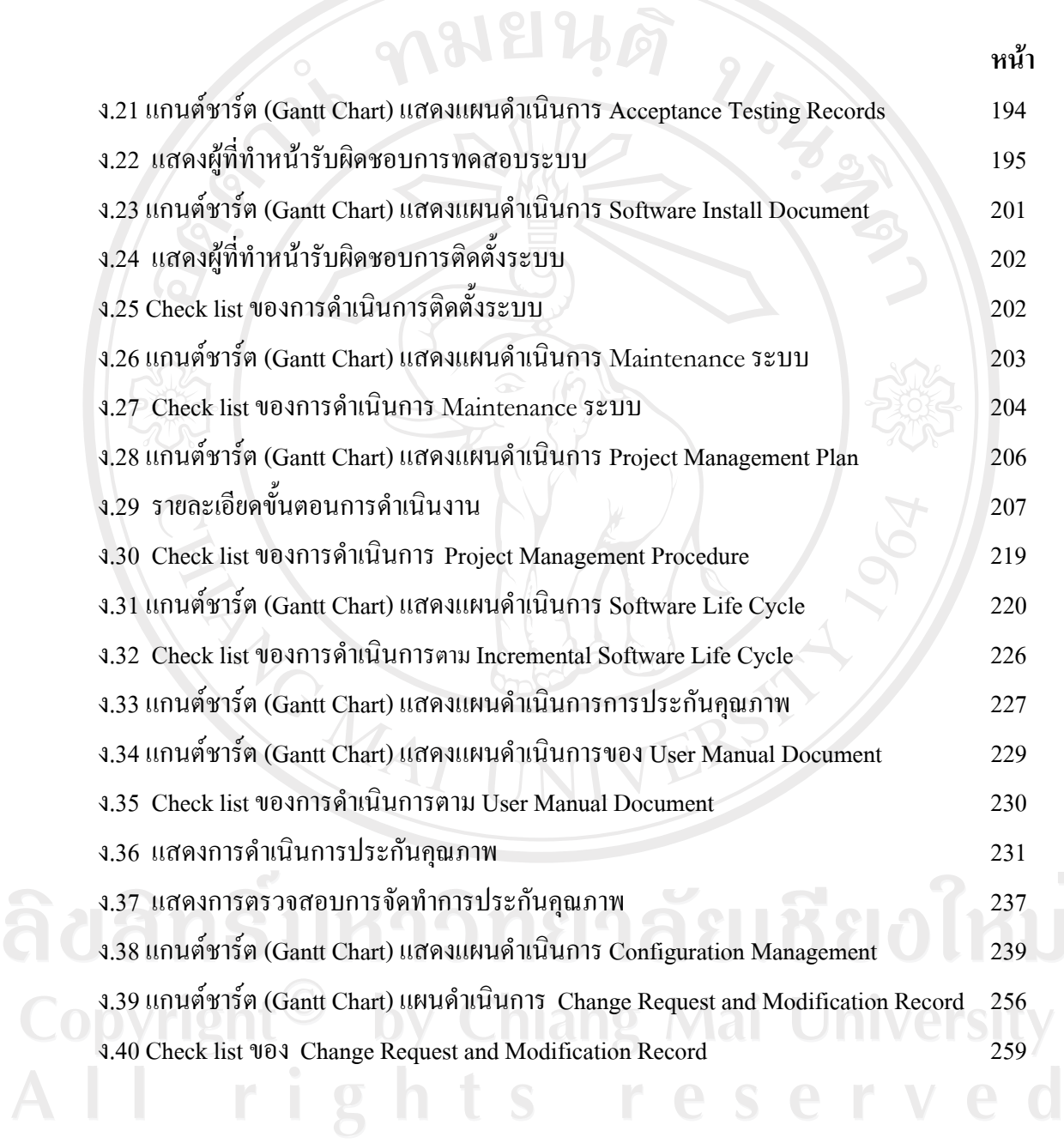

# **สารบัญภาพ**

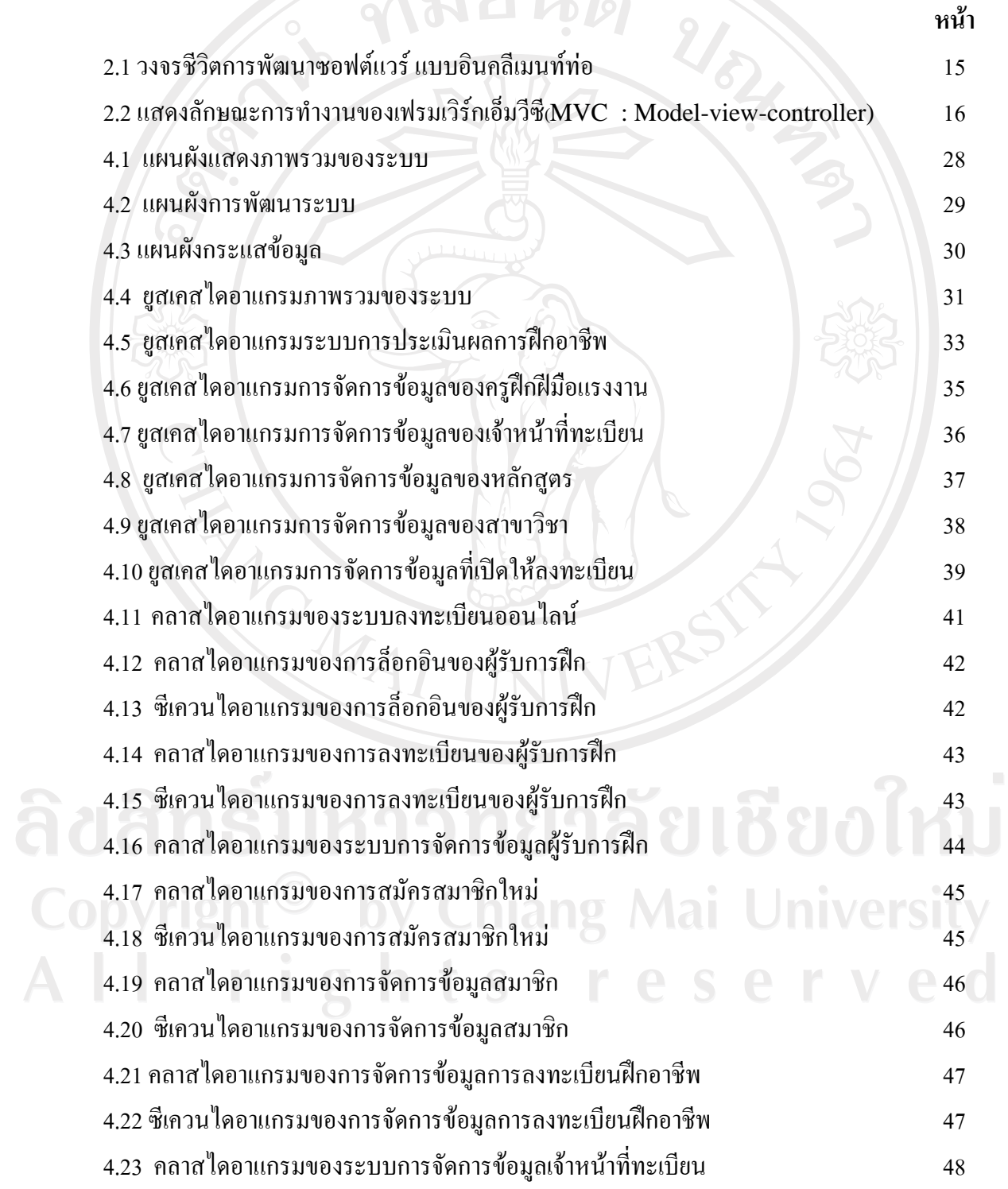

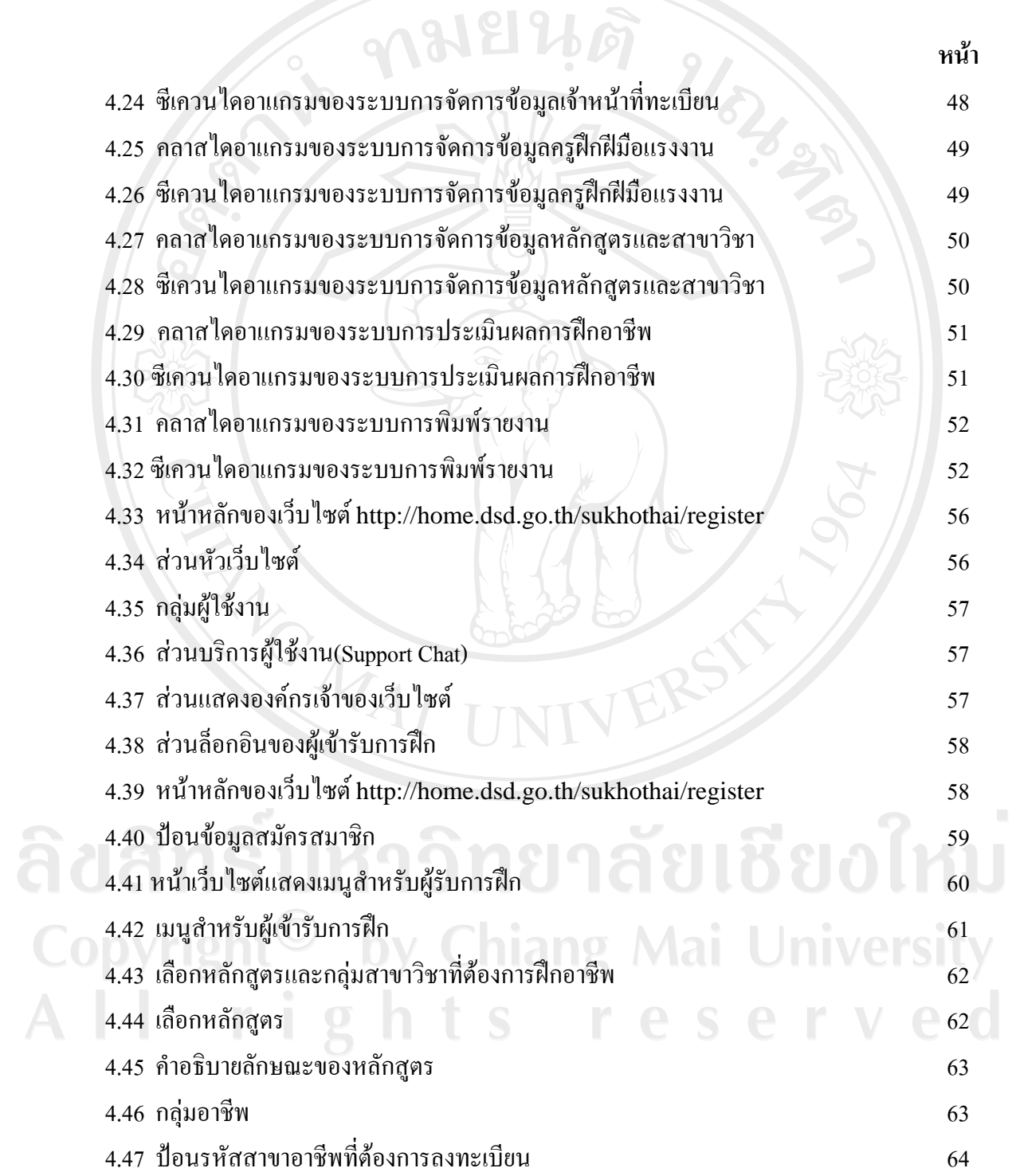

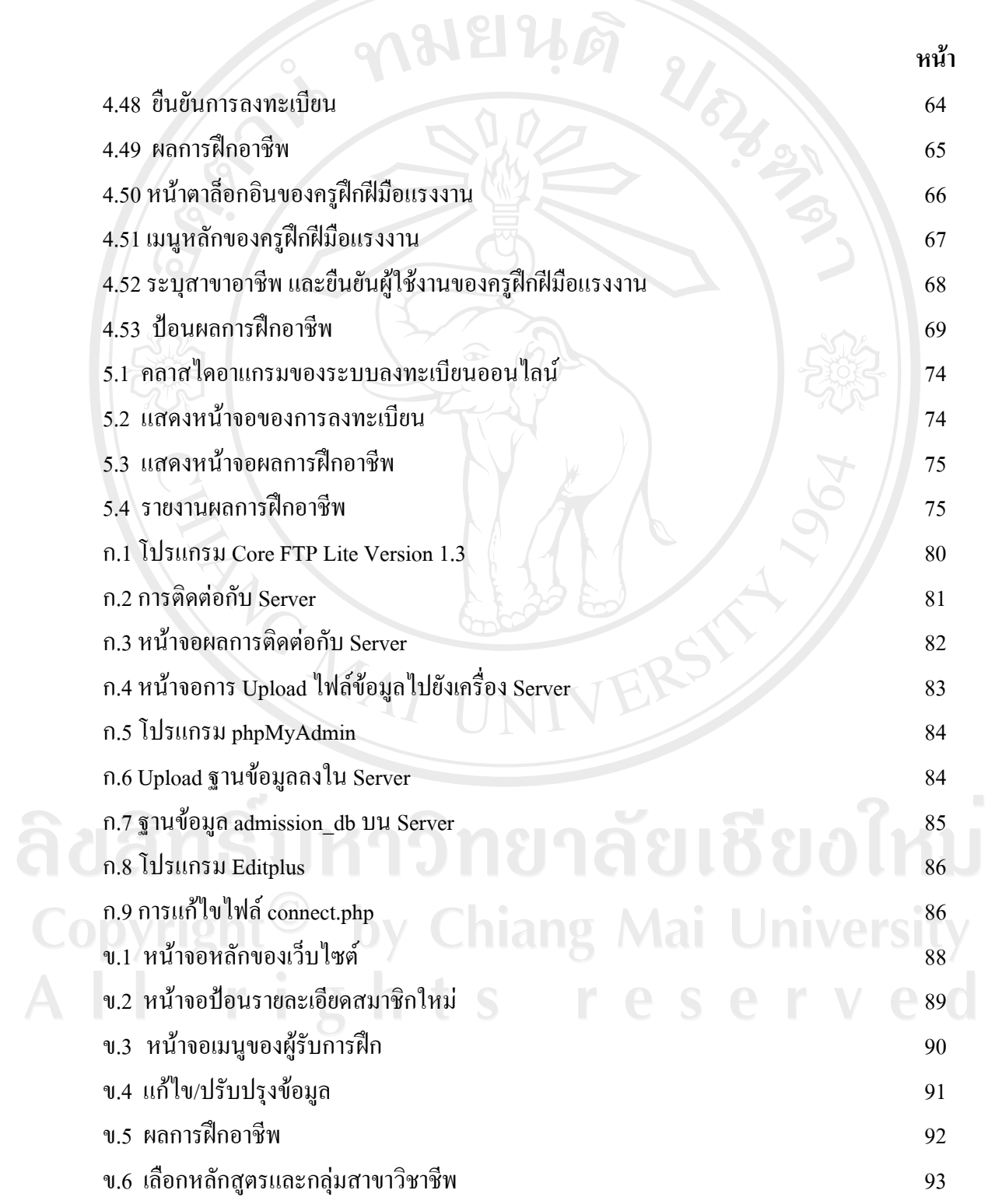

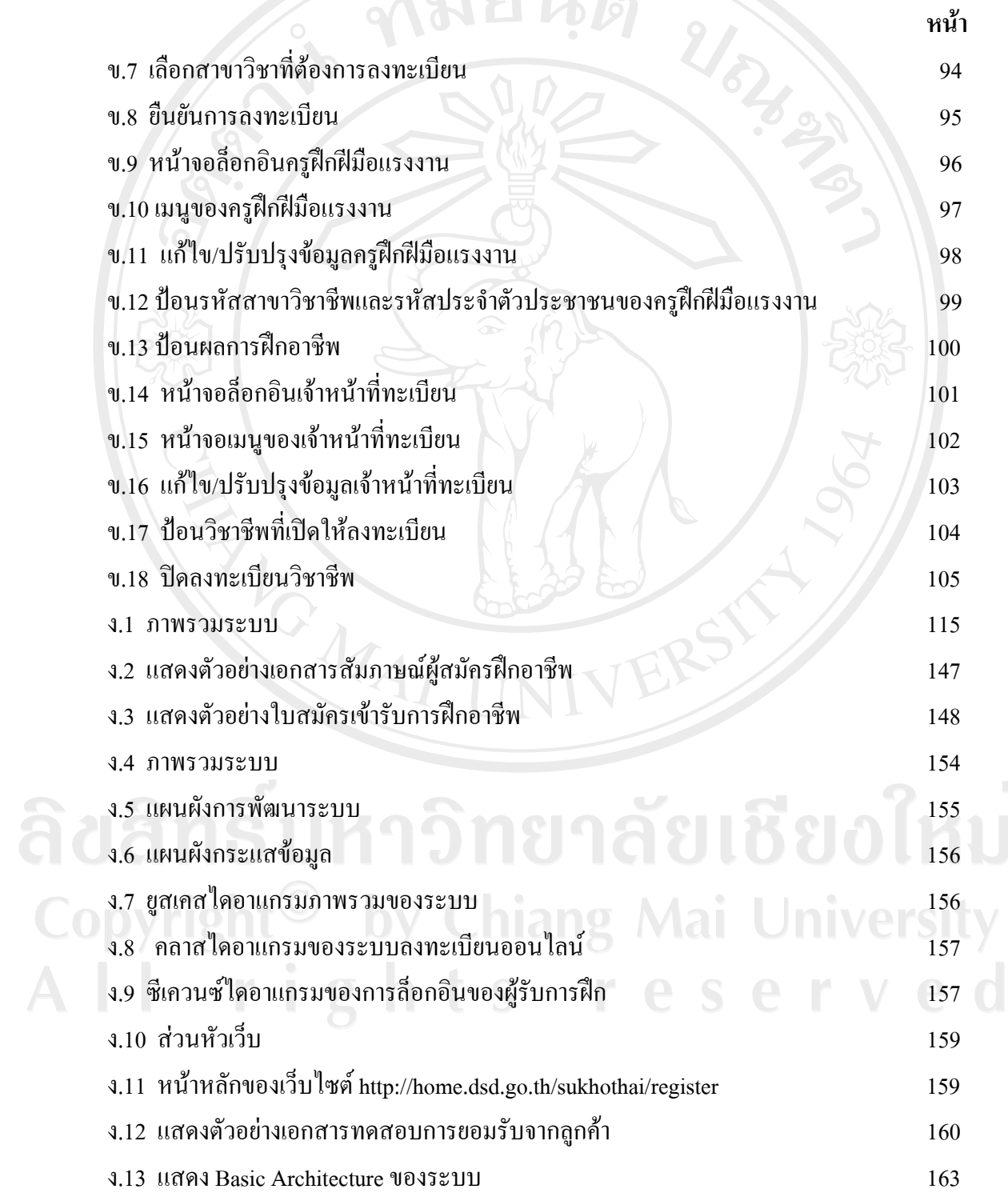

 $\bar{a}$ 

 $2.101912$ 

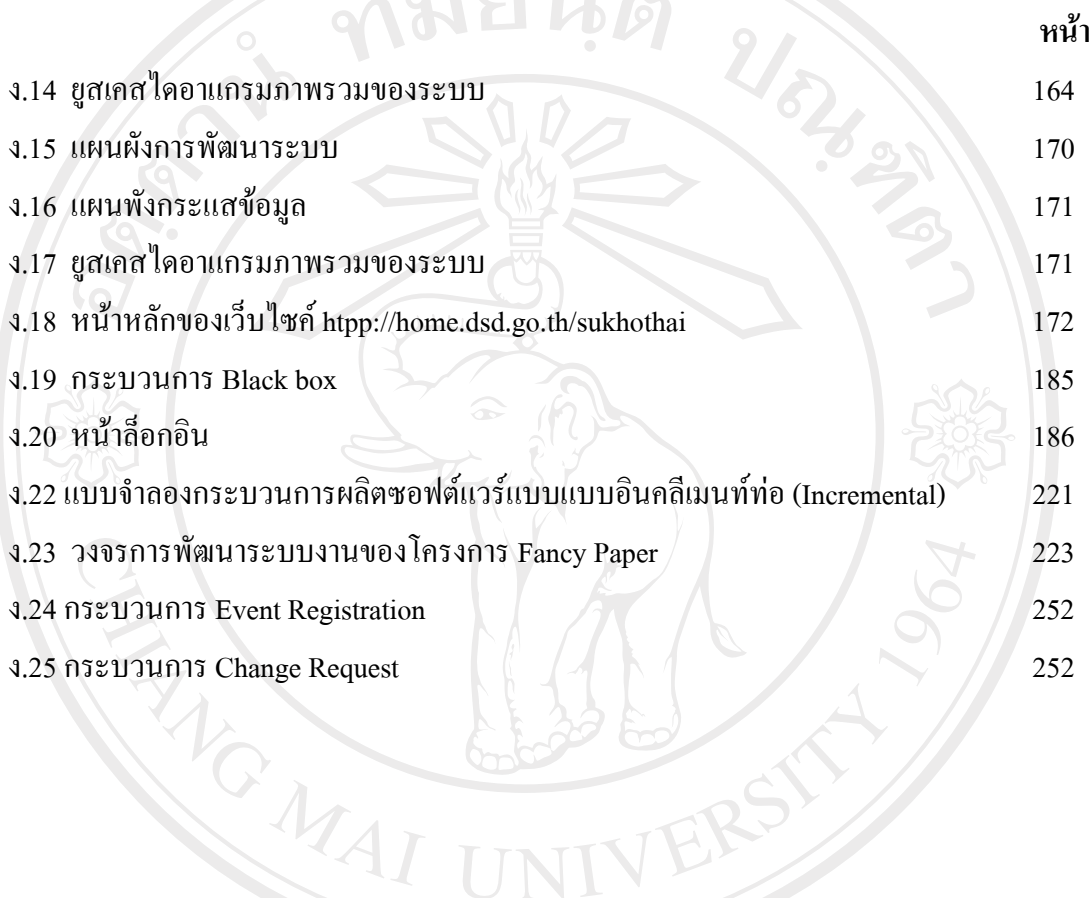

ลิขสิทธิ์มหาวิทยาลัยเชียงใหม Copyright<sup>©</sup> by Chiang Mai University All rights reserved